## Bedienung der Schaltuhr

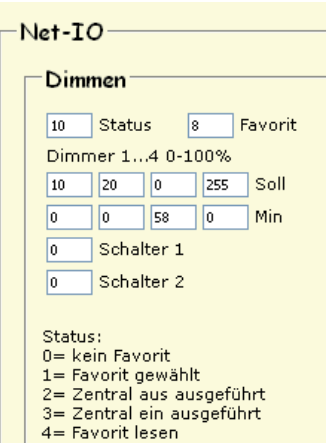

Dimmer schalten

## Zum Setzen der Schaltzeit muss die "Nr." eingetragen werden, die gespeichert werden soll. Mit "Dimmer:" kann man zu anderen Dimmern, die am selben I2C- Bus angeschlossen sind wechseln. Entweder bestimmt man die Wochenzeit oder das Datum für die Schaltzeit. Als Favorit sind 0 bis 16 vorgesehen. Ein Favorit 20 bewirkt keine Lichtänderung. Wird durch die Schaltuhr das Licht geschaltet, wird der Status auf 10 gesetzt. Durch Tastenbedienung wird dieser Wert geändert. Ist "Bedingt" gesetzt, wird nur geschaltet, wenn der Status 10 ist. Hier im Beispiel wird durch Nr.1 nur der Status um 3:00 Uhr auf 10 gesetzt. Wird bis 8:45 Uhr (Nr.2) keine Taste gedrückt, wird das Licht so eingeschaltet, wie es in Favorit 7 gespeichert wurde. Ein ungewolltes Schalten soll damit verhindert werden. Durch Taster lassen sich Helligkeitswerte von 0...100 einstellen. Wählt man den Helligkeitswert 255 , wird der Wert nicht geändert. Mit Status 20, 21 und 22 lassen sich Nr. 1..24 ins EEPROM schreiben/lesen und nach Zeit sortieren. Nr. 25 bis Nr. 32 werden nur im SRAM gespeichert und sind nach einem Reset gelöscht.

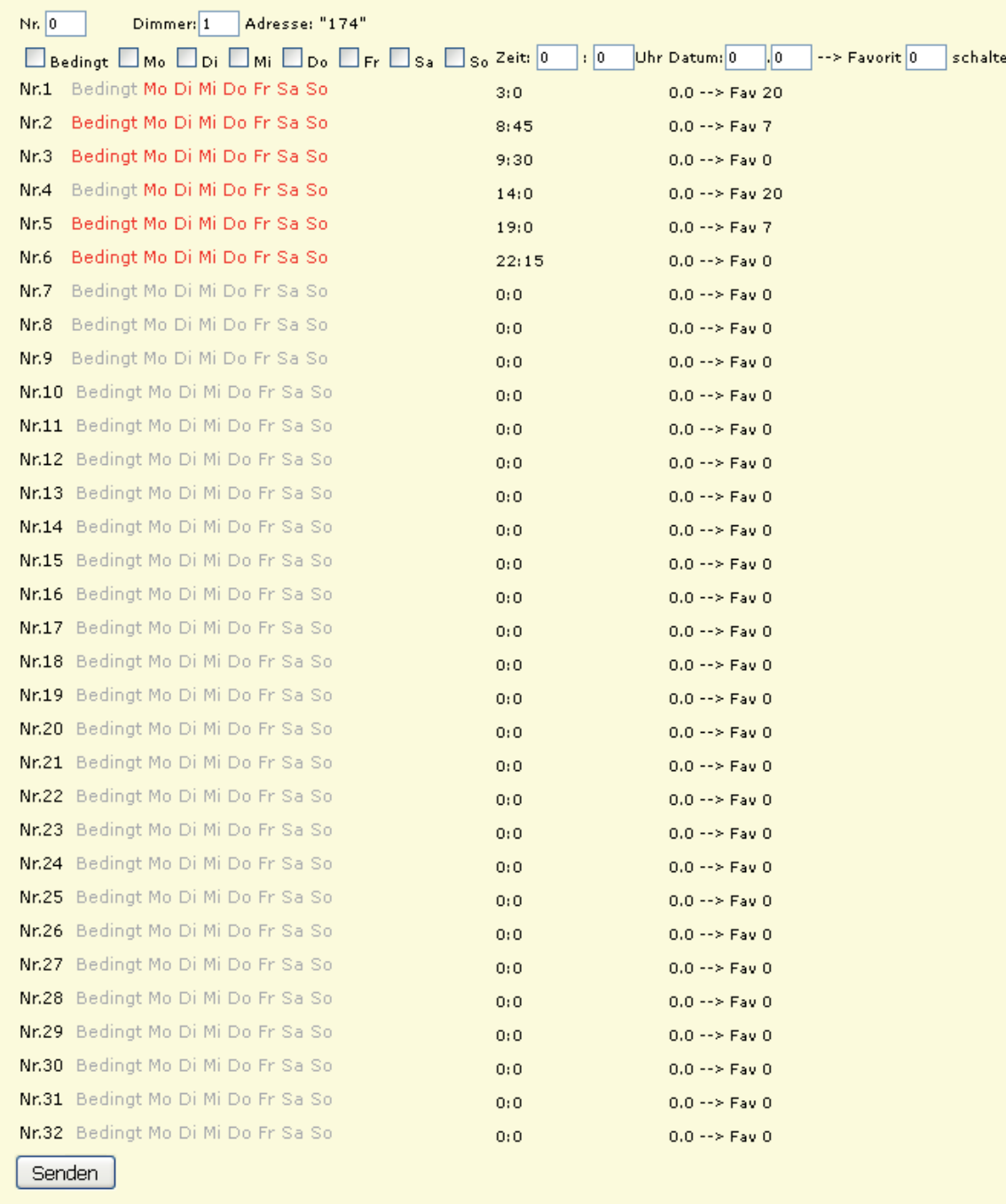

Noch ein bekannte Fehler: Beim Schreiben von Nr.2 bis Nr.32 wird der Wochentag von Nr. 1 geändert. Nr.1 muss also zuletzt geschrieben werden.